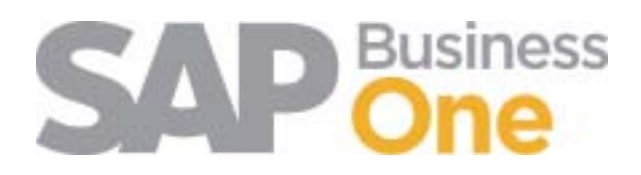

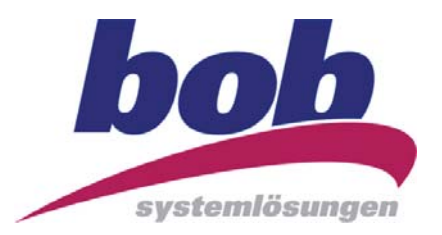

## SAP Business One Tastaturkürzel

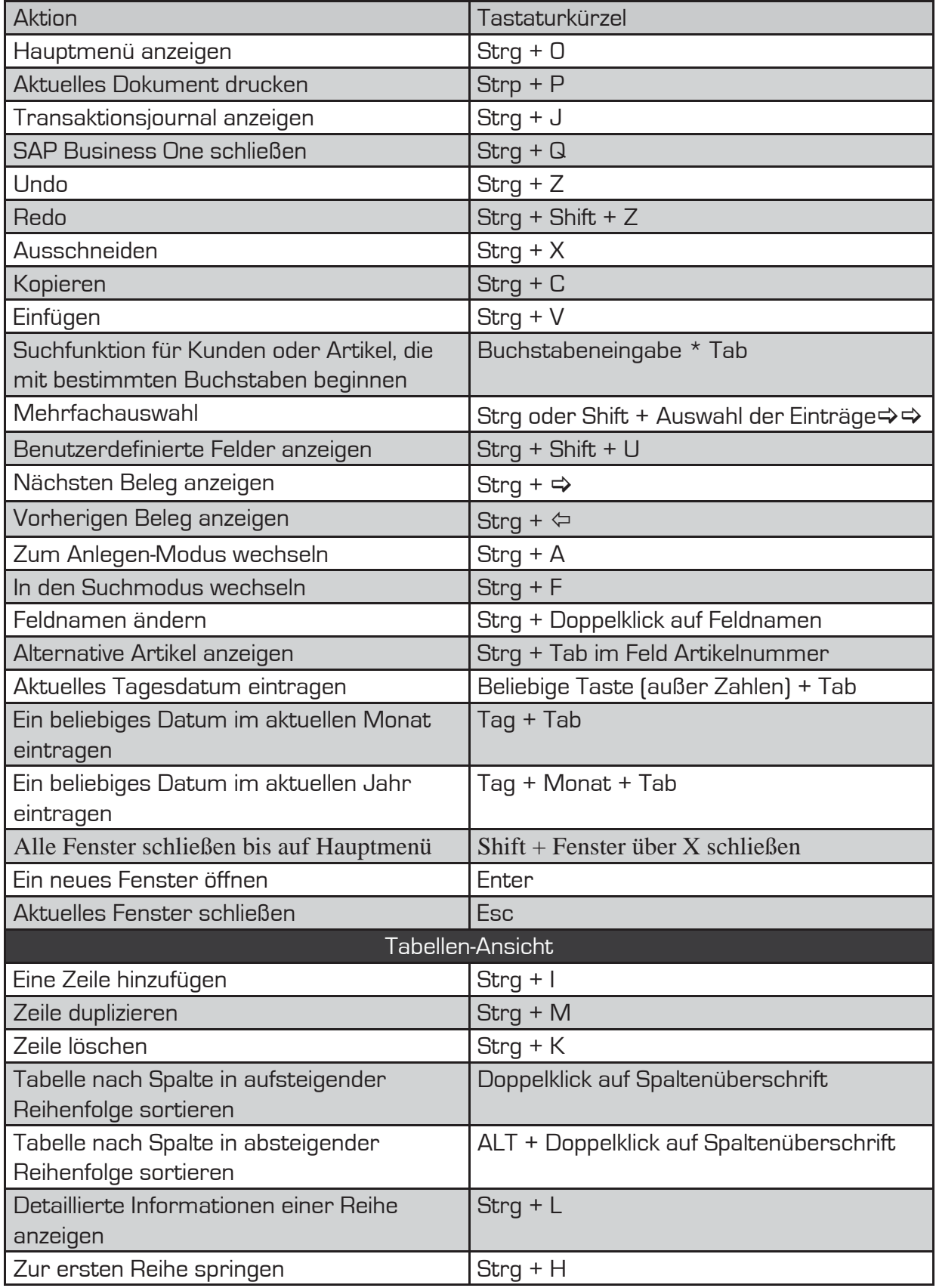

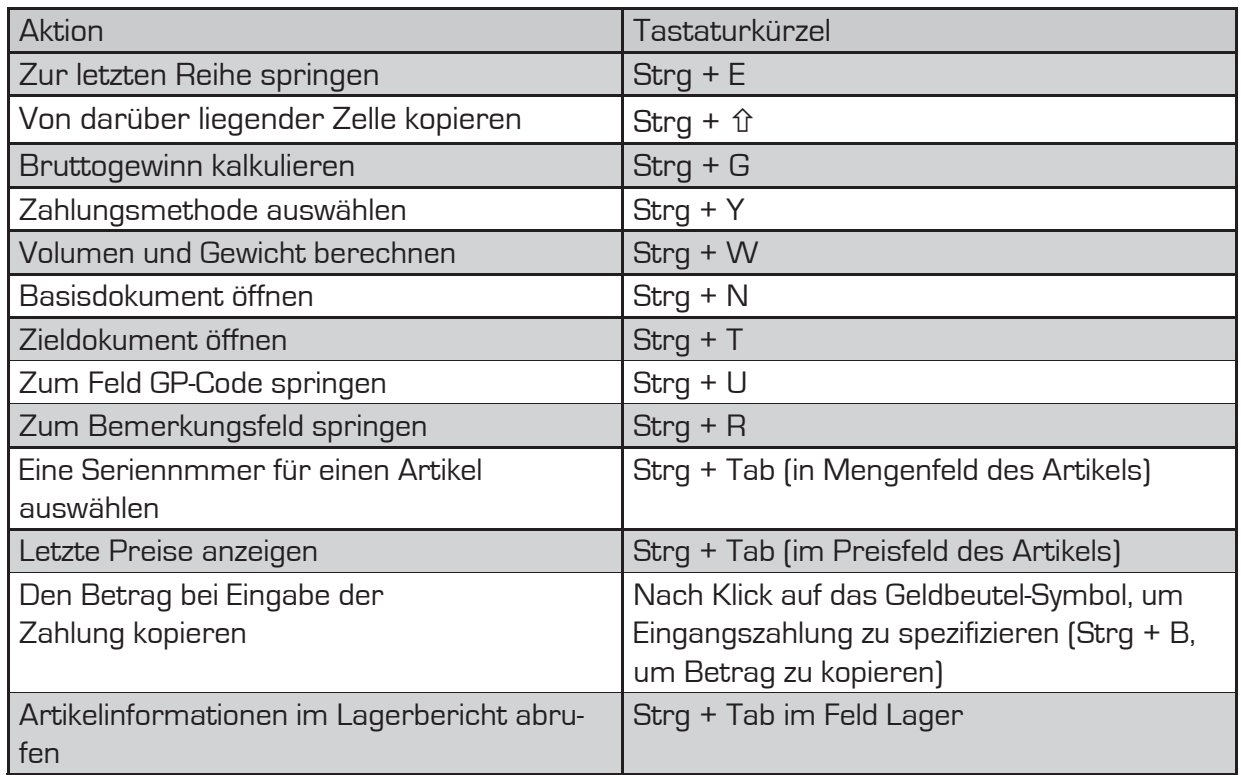

Eigene Tastaturkürzel definieren:

Menü-Leiste  $\Rightarrow$  Extras  $\Rightarrow$  Benutzertastaturkürzel

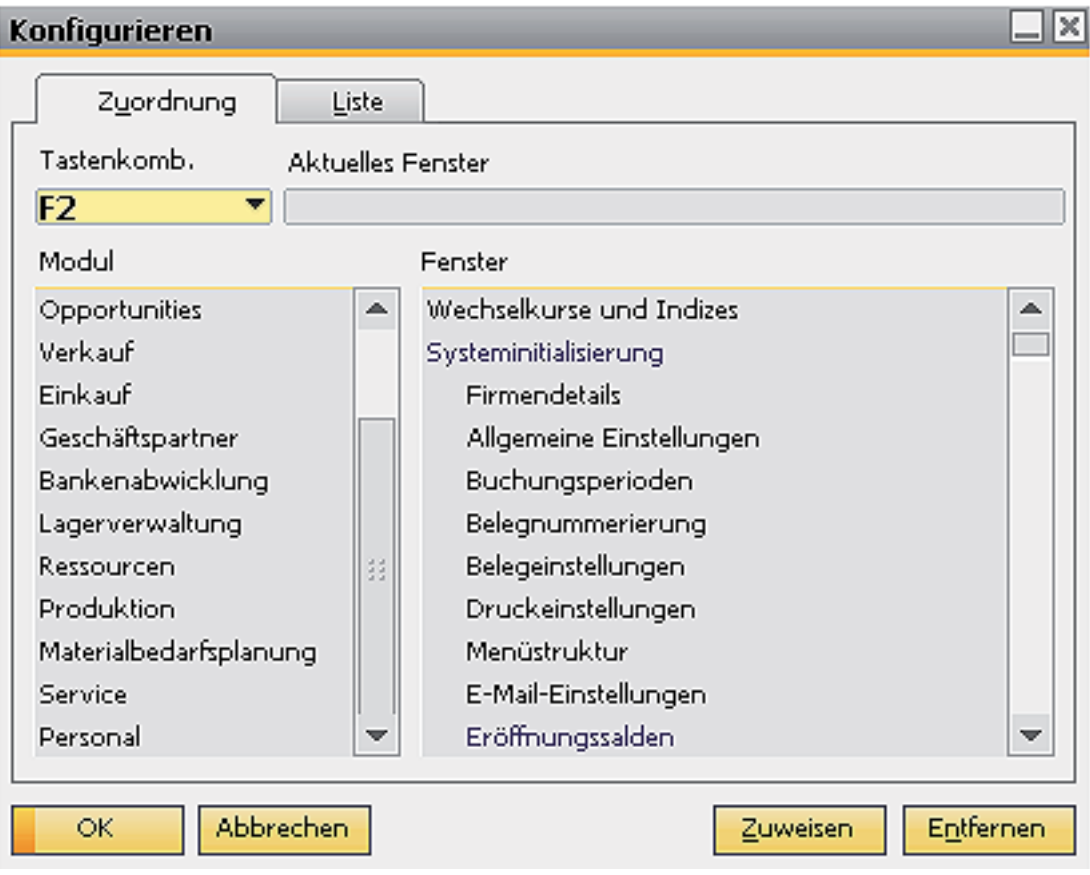

bob Systemlösungen Bochmann & Oborski GmbH Max-Planck-Straße 10 50374 Erftstadt

Tel.: 02235 - 92302 - 140 Fax: 02235- 92302 - 310 E-Mail: info@bobsys.com Internet: www.bobsys.com

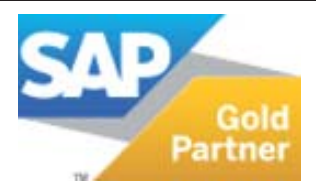